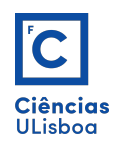

## **Exercício 9**

## **a)**

Desenhar o objecto seguinte no espaço 3D seguindo a técnica *wireframe. Draw the following object in 3D following a wireframe basis approach.*

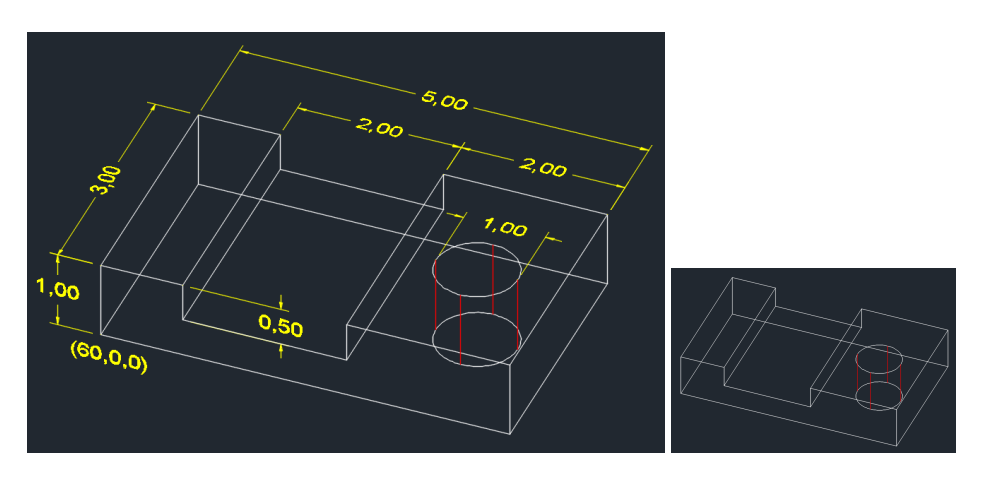

**b)**

Construír o objecto seguinte no espaço 3D usando as técnicas A, B e C abaixo descritas. *Draw the following objects in 3D, by following the A, B and C approaches described below.*

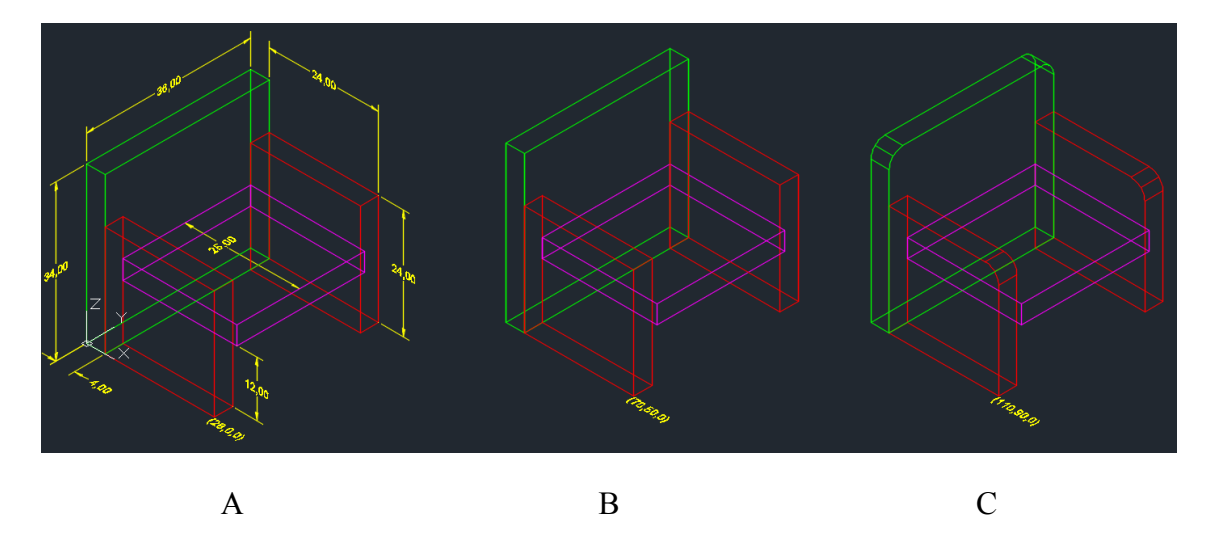

**A.** Criar 4 *layers* (Lados, Assento, Costas e Cotagens) cada qual com uma cor diferente. Fazer o desenho usando apenas linhas. Visualizar em modo SE Isometric view. *Create 4 layers (Sides, Seat, Back and Quotations) each with a different color. Draw using lines only. View in SE mode Isometric view.*

**B.** Desenhar rectângulos (com linhas) no plano  $(X, Y, 0)$  e usar o parâmetro "Thickness" para construír as faces verticais. No fim usar o Visual Style "Hidden". *Draw rectangles* 

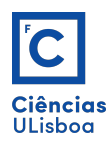

*on (X,Y,0) plane and use the "Thickness" parameter to build the vertical shapes. At the end, see it with the Visual Style "Hidden".*

**C.** Desenhar os rectângulos (com poli-linhas) no plano (X,Y,0) e de seguida executar o comando EXTRUDE para os mesmos. Arredondar as arestas da cadeira com o comando FILLET. No fim usar o Visual Style "Hidden". *Draw the rectangles (with polylines) on the plane (X, Y, 0) and then execute the EXTRUDE command for them. Round the edges of the chair with the FILLET control. In the end use the Visual Style "Hidden"*